### **Micro Crack Activator Free Download X64 [2022]**

# (D Download

#### **Micro Crack + [April-2022]**

The goal of the micro Crack For Windows programming course is to teach basic programming concepts. This course does not teach much programming techniques. It is basically a course to introduce you to the notion of programming. There are links from this course to other courses on learning to code. The goal of the flashcard course is to teach basic concepts of programming to novices. This course does not teach much about the details of programming. It is basically a course to teach you to think in the context of programming. There are links from this course to other courses on learning to code. To view this video please enable JavaScript, and consider upgrading to a web browser that supports HTML5 video Dive into algorithms with Python, of course! If there's one programming language that can be efficiently used in a variety of fields, it's Python. This interesting and simple language

has been used in operations research, logistics, educational applications, business applications, scientific computing, data analysis, and even arts and humanities. The fact is that Python has quickly become one of the go-to programming languages in the information technology industry, thanks to its versatility and easy-to-use nature. If you don't have enough experience with programming yet, Python is a good choice for you. It's easy to grasp and use, but the power it has makes for a unique programming language. The platform is also free and open-source. As you know, algorithms are a key part of programming. With Python, you can very well and efficiently define them, and put them to good use in numerous applications. This is why Python is perfect for beginners. Additionally, if you're a more experienced coder and you'd like to expand your repertoire, Python is one of the best programming languages you should consider. Whether you're a professional or a beginner, Python is the right programming language for you! Take a look at this great introductory course on algorithms with Python. It's easy to follow, and it's a good starting point for learning this programming language. Go ahead and give it a go! Dive into algorithms with Python, of course! If there's one programming language that can be efficiently used in a variety of fields, it's Python. This interesting and simple language has been used in operations research, logistics, educational applications, business applications, scientific computing, data analysis, and even arts and humanities. The fact is that Python has quickly become one of the go-to programming languages in the information technology industry,

# Micro Product Key Full Free Download

 $\cdots \cdots \cdots \cdots \cdots \cdots \cdots \cdots \cdots \cdots \cdots 09e8f5149f$ 

# **Micro Crack + [Mac/Win] [April-2022]**

The Sorter.zip file is a simple utility that enables you to sort files on computers running Windows XP or 7. This is the same tool that has been provided by the developer of the application for some time, and it has proven very useful and popular. How to sort files on Windows XP/7 computers Originally, this utility had been released as a small archive that required a user to extract it in order to be applied. This is no longer the case, however. The program is now available freely from the developer's website. To this end, the Sorter.zip file is smaller and easier to use than the old version of the program. Before you start, you should know that the Sorter.zip archive contains an installation file and several files that let you customize the application settings. By default, you will find three files in the archive: Sortersetup.exe, Sorter.vbs, and Sorter.reg. By launching the setup application, you will have the opportunity to make some important choices. Make sure you pay attention to them as they are necessary for the proper functioning of the program. Basic setup options First of all, the setup program offers an option that will allow you to unzip the archive. It is worth noting that it will move the files that are in the archive to a new location. After you have unzipped the file, you will have three folders in the application's folder: registry, script and folder. While the folder folder is empty, you can manually move the custom-made files to the right spot. Not only will this allow you to save space, but it will also automatically fix any errors you may experience in the creation of the registry. After unzipping the file, the program will launch itself and ask you to make some decisions. Be sure you are aware of the type of computer you are using, as they will require different settings. If you are using a desktop computer, you will be asked to select the sort type and application type. These options will determine what actions the Sorter.zip file will have. The sort type, as its name suggests, is the type of your files, and it is what you are interested in seeing. The application type will be one of the following choices: Unsorted: this will enable the program to carry out actions on every file. This is the default option. Exact date: the Sorter.zip file will create a new folder for every file it

#### **What's New In Micro?**

LinuxProTools+ is a professional Linux audio environment which comes equipped with a full set of audio editing tools including EQ, compression, effects, multi-channel recording and monitoring. As a professional virtual audio studio environment, LinuxProTools+ provides a fantastic Linux OS environment to users who want to work with audio postproduction. How does it work? LinuxProTools+ runs Linux Ubuntu environment using Wine as a Windows emulator that can be run on Linux operating systems. LinuxProTools+ does not require any third party hardware or virtual machine software to run. LinuxProTools+ is available free of charge under the GNU General Public License. What's in the box? The package comes with the Linux ProTools (LP+) Audio Production Studio, which consists of a Linux software installation plus a bundled operating system that can be run under Wine, an emulator for Microsoft Windows systems. LinuxProTools+ Linux Audio Production Studio is System Requirements As mentioned earlier, LinuxProTools+ requires a 64-bit or a 32-bit

compatible PC system with at least 4GB of RAM.Q: Combining two equations I have two equations  $\$\\sin x=0.1479255564\cdots$  \\cos  $x=0.3969430193\cdots$ \$\$ How do I combine them? A: The substitution  $x\to x+\frac{\pi}{2}\$  reduces both to  $\cos x=0\$ , hence  $\sin x$  $x=0$ \cdot\cos  $x=0.$ \$\$ Substitution  $x\to x-\frac{\rho^2}{3}$  reduces both to \$\cos  $x=0$ \$, hence  $\$ \s\cos x=0\implies x=\frac{\pi}{2}+k\pi\$\$ for \$k\in\mathbb{Z}\$. A: Assuming that \$x\$ is real, both of your equations are equivalent to  $\S\cos(x) = 0 \tag{1}\$  for the answers you get using  $\sin(x) = 0.1479255564\dots$  and  $\cos(x) = 0.3969430193\dots$  are independent of any values used for \$x\$. In this problem, the answer is  $\frac{\pi}{2}\$ . But  $$$ ss\cos(\frac{\pi}{2}) = 0 eq 1\$\$

# **System Requirements For Micro:**

\* Minimum: OS: Windows XP / Vista / Windows 7 \* CPU: 1.2 GHz Pentium III \* RAM: 1024 MB \* Graphics: NVIDIA GeForce 6800 GT 512 MB \* Direct3D: 7.0 \* Note: Unsupported features in the engine may require patches. If you're interested in using the official patch, please head over to the official forum thread.CD8+ T cells in host defense: a dynamic environment. CD8+ T cells have been shown to be essential in host

#### Related links:

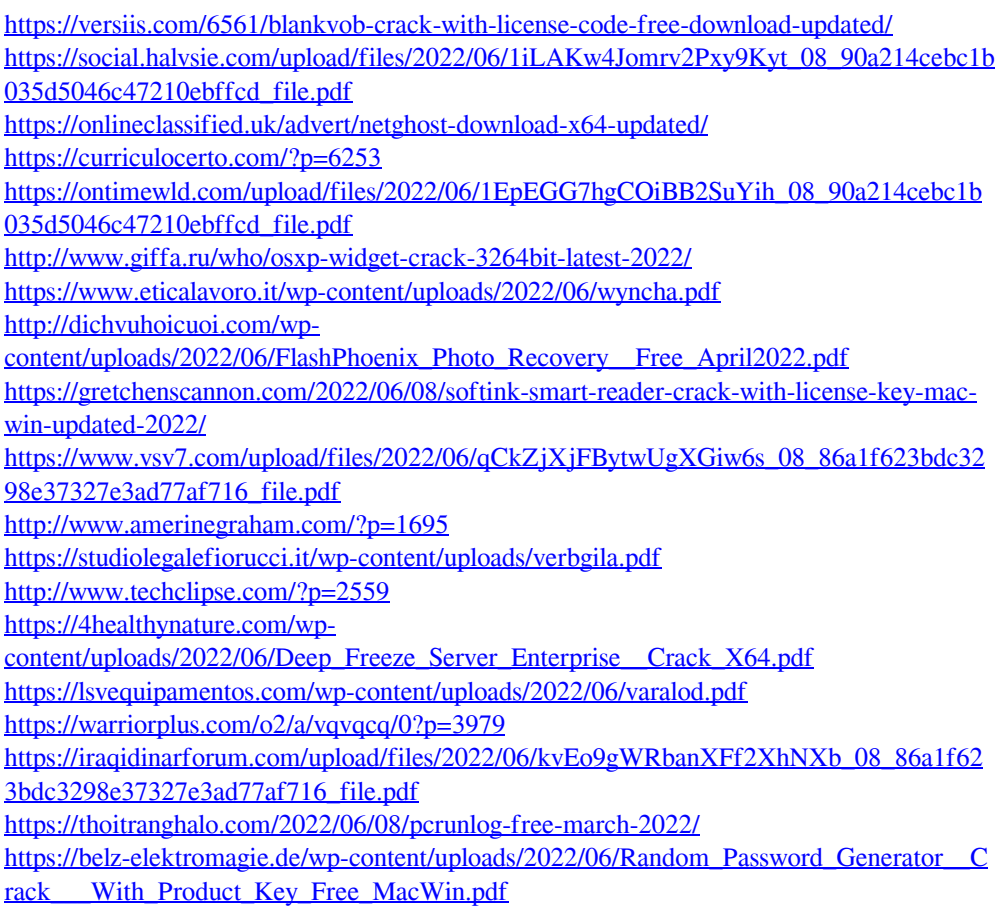

<https://swecentre.com/web-dumper-activation-free-download/>